# LOGBOOK ANALYSIS SIRRY

Sirry Thormar<sup>1</sup> 07-07-2014

 $\overline{a}$ 

## 1. TABLE OF CONTENTS

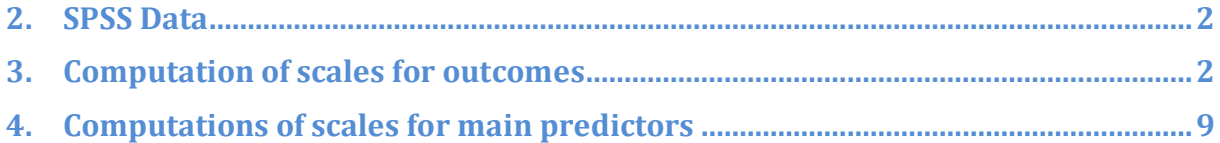

### 2. SPSS DATA

The SPSS data file was composed out of three measurement files, T1, T2 and T3 (merged file). The data was screened for outliers and with each diversity the questionnaire was pulled out for matching of entry and data. In case the data (questionnaire entry) was unclear, it was removed from the data file. Any mistakes were corrected in the file and outliers left in.

#### 3. COMPUTATION OF SCALES FOR OUTCOMES

All scales were computed according to author guidelines:

IMPACT OF EVENT SCALE  $(IES-R)$  was computed by finding the sum of items and the subscales were computed by calculating the mean (total score div. by number of items (at least 7 for avoidance and intrusion, 5 for hyper arousal). The Cut off score for clinical level of symptoms was set at 33 as supported by the literature: $2$ 

COMPUTE IES\_SUM=SUM(IES\_1,IES\_2,IES\_3,IES\_4,IES\_5,IES\_6,IES\_7,IES\_8,IES\_9,IES\_10,IES\_11,IES\_12,I ES\_13,IES\_14,IES\_15,IES\_16,IES\_17,IES\_18,IES\_19,IES\_20,IES\_21,IES\_22). EXECUTE.

FREQUENCIES VARIABLES=IES\_SUM /STATISTICS=STDDEV MEAN /ORDER=ANALYSIS.

COMPUTE

IES\_SUM\_II=SUM(IES\_1\_II,IES\_2\_II,IES\_3\_II,IES\_4\_II,IES\_5\_II,IES\_6\_II,IES\_7\_II,IES\_8\_II,IES\_9 II,IES\_10\_II,IES\_11\_II,IES\_12\_II,IES\_13\_II,IES\_14\_II,IES\_15\_II,IES\_16\_II,IES\_17\_II,IES\_18\_II,IES \_19\_II,IES\_20\_II,IES\_21\_II,IES\_22\_II). **EXECUTE** 

FREQUENCIES VARIABLES=IES\_SUM\_II /STATISTICS=STDDEV MEAN /ORDER=ANALYSIS.

COMPUTE

 $\overline{a}$ 

IES\_SUM\_III=SUM(IES\_1\_III,IES\_2\_III,IES\_3\_III,IES\_4\_III,IES\_5\_III,IES\_6\_III,IES\_7\_III,IES\_8\_III,I ES\_9\_III,IES\_10\_III,IES\_11\_III,IES\_12\_III,IES\_13\_III,IES\_14\_III,IES\_15\_III,IES\_16\_III,IES\_17\_III,I ES\_18\_III,IES\_19\_III,IES\_20\_III,IES\_21\_III,IES\_22\_III). EXECUTE.

 $2$  Creamer M, Bell R, Failla S. Psychometric properties of the Impact of Event Scale - Revised. Behav Res Ther 2003 ; 41: 1489 -96.

FREQUENCIES VARIABLES=IES\_SUM\_III /STATISTICS=STDDEV MEAN /ORDER=ANALYSIS.

\*PTSD MEASURE-SCALES.

compute avoidance=mean.7(IES\_5, IES\_7, IES\_8, IES\_11, IES\_12, IES\_13, IES\_17, IES\_22). compute hyperarousal=mean.5(IES\_4, IES\_10, IES\_15, IES\_18, IES\_19 , IES\_21). compute intrusion=mean.7(IES\_1, IES\_2, IES\_3, IES\_6, IES\_9, IES\_14, IES\_16, IES\_20). missing values avoidance hyperarousal intrusion (9). execute.

\*PTSD\_II MEASURE-SCALES.

compute avoidance II=mean.7(IES\_5\_II, IES\_7\_II, IES\_8\_II, IES\_11\_II, IES\_12\_II, IES\_13\_II, IES\_17\_II, IES\_22\_II). compute hyperarousal\_II=mean.5(IES\_4\_II, IES\_10\_II, IES\_15\_II, IES\_18\_II, IES\_19\_II, IES\_21\_II). compute intrusion\_II=mean.7(IES\_1\_II, IES\_2\_II, IES\_3\_II, IES\_6\_II, IES\_9\_II, IES\_14\_II, IES\_16\_II, IES\_20\_II). missing values avoidance II hyperarousal II intrusion II (9). execute.

\*PTSD\_III MEASURE-SCALES.

compute avoidance III=mean.7(IES\_5\_III, IES\_7\_III, IES\_8\_III, IES\_11\_III, IES\_12\_III, IES\_13\_III, IES\_17\_III, IES\_22\_III). compute hyperarousal III=mean.5(IES\_4\_III, IES\_10\_III, IES\_15\_III, IES\_18\_III, IES\_19\_III, IES\_21\_III). compute intrusion III=mean.7(IES\_1\_II, IES\_2\_III, IES\_3\_III, IES\_6\_III, IES\_9\_III, IES\_14\_III, IES\_16\_III, IES\_20\_III). missing values avoidance III hyperarousal III intrusion III (9). execute.

\*CUT OFF PTSD

RECODE IES\_SUM (Lowest thru 33=1) (34 thru Highest=2) INTO IES\_SUM\_cut. EXECUTE.

RECODE IES\_SUM\_II (Lowest thru 33=1) (34 thru Highest=2) INTO IES\_SUM\_II\_cut. EXECUTE.

RECODE IES\_SUM\_III (Lowest thru 33=1) (34 thru Highest=2) INTO IES\_SUM\_III\_cut. EXECUTE.

HOSPITAL ANXIETY AND DEPRESSION SCALE (HADS) was computed by first recoding the values from 1-4 (as we had used in the tool) to 0-3. Then the items the needed to be reversed were recoded or Q (1,3,5,6,8,9,10,11,13). Last the subscales were calculate by sum of items (at least 5). Last a form of cut off was suggested based on recommendations from the scale authors: 3

\*The original HADS has 0-3 but we had put 1-4 and therefore we recode.

RECODE hads1 to hads $14(1=0)$   $(2=1)$   $(3=2)$   $(4=3)$  INTO hadsco1 to hadsco14.

\*Then items needing to be reversed were reversed.

```
RECODE hadsco1 (0=3) (1=2) (2=1) (3=0) (9=9) INTO rhadsco1.
RECODE hadsco3 (0=3) (1=2) (2=1) (3=0) (9=9) INTO rhadsco3.
RECODE hadsco5 (0=3) (1=2) (2=1) (3=0) (9=9) INTO rhadsco5.
RECODE hadsco6 (0=3) (1=2) (2=1) (3=0) (9=9) INTO rhadsco6.
RECODE hadsco8 (0=3) (1=2) (2=1) (3=0) (9=9) INTO rhadsco8.
RECODE hadsco9 (0=3) (1=2) (2=1) (3=0) (9=9) INTO rhadsco9.
RECODE hadsco10 (0=3) (1=2) (2=1) (3=0) (9=9) INTO rhadsco10.
RECODE hadsco11 (0=3) (1=2) (2=1) (3=0) (9=9) INTO rhadsco11.
RECODE hadsco13 (0=3) (1=2) (2=1) (3=0) (9=9) INTO rhadsco13.
missing values rhadsco1 rhadsco5 rhadsco6 rhadsco8 rhadsco9 rhadsco10 rhadsco11 
rhadsco13 (99). 
execute.
```
compute anxiety=sum.5(rhadsco1,rhadsco3, rhadsco5, hadsco7, rhadsco9, rhadsco11, rhadsco13).

compute depres=sum.5(hadsco2,hadsco4, rhadsco6, rhadsco8, rhadsco10, hadsco12, hadsco14).

missing values depres anxiety (99). execute.

\*ANXIETY/DEPRESSION MEASURE\_II.

 $\overline{a}$ 

\*The original hads has 0-3 but we had put 1-4 and therefore we recode. In this version of SPSS it was no longer possible to make one command, thus every item is recoded separately.

RECODE hads1\_II (1=0) (2=1) (3=2) (4=3) INTO hadsco1\_II. RECODE hads2\_II (1=0) (2=1) (3=2) (4=3) INTO hadsco2\_II. RECODE hads  $3 \text{ }$  II (1=0) (2=1) (3=2) (4=3) INTO hadsco3 II. RECODE hads4\_II (1=0) (2=1) (3=2) (4=3) INTO hadsco4\_II. RECODE hads5\_II (1=0) (2=1) (3=2) (4=3) INTO hadsco5\_II. RECODE hads6\_II (1=0) (2=1) (3=2) (4=3) INTO hadsco6\_II.

<sup>&</sup>lt;sup>3</sup> Zigmond AS, Snaith RP. The hospital anxiety and depression scale. Acta Psychiatr Scand. 1983;67:361-70.

```
RECODE hads7_II (1=0) (2=1) (3=2) (4=3) INTO hadsco7_II.
RECODE hads8 II (1=0) (2=1) (3=2) (4=3) INTO hadsco8 II.
RECODE hads9_II (1=0) (2=1) (3=2) (4=3) INTO hadsco9_II.
RECODE hads10_II (1=0) (2=1) (3=2) (4=3) INTO hadsco10_II.
RECODE hads11_II (1=0) (2=1) (3=2) (4=3) INTO hadsco11_II.
RECODE hads12_II (1=0) (2=1) (3=2) (4=3) INTO hadsco12_II.
RECODE hads13_II (1=0) (2=1) (3=2) (4=3) INTO hadsco13_II.
RECODE hads14_II (1=0) (2=1) (3=2) (4=3) INTO hadsco14_II.
```

```
RECODE hadsco1_II (0=3) (1=2) (2=1) (3=0) (9=9) INTO rhadsco1_II.
RECODE hadsco3_II (0=3) (1=2) (2=1) (3=0) (9=9) INTO rhadsco3_II.
RECODE hadsco5 II (0=3) (1=2) (2=1) (3=0) (9=9) INTO rhadsco5 II.
RECODE hadsco6 II (0=3) (1=2) (2=1) (3=0) (9=9) INTO rhadsco6 II.
RECODE hadsco8_II (0=3) (1=2) (2=1) (3=0) (9=9) INTO rhadsco8_II.
RECODE hadsco9_II (0=3) (1=2) (2=1) (3=0) (9=9) INTO rhadsco9_II.
RECODE hadsco10 II (0=3) (1=2) (2=1) (3=0) (9=9) INTO rhadsco10 II.
RECODE hadsco11 II (0=3) (1=2) (2=1) (3=0) (9=9) INTO rhadsco11 II.
RECODE hadsco13_II (0=3) (1=2) (2=1) (3=0) (9=9) INTO rhadsco13_II.
missing values rhadsco1_II rhadsco5_II rhadsco6_II rhadsco8_II rhadsco9_II rhadsco10_II 
rhadsco11_II rhadsco13_II (99).
execute.
```
compute anxiety II=sum.5(rhadsco1\_II, rhadsco3\_II, rhadsco5\_II, hadsco7\_II, rhadsco9\_II, rhadsco11\_II, rhadsco13\_II).

compute depres\_II=sum.5(hadsco2\_II,hadsco4\_II, rhadsco6\_II, rhadsco8\_II, rhadsco10\_II, hadsco12\_II, hadsco14\_II).

missing values depres II anxiety II (99). execute.

```
*ANXIETY/DEPRESSION MEASURE_III.
*The original hads has 0-3 but we had put 1-4 and therefore we recode.
RECODE hads1_III (1=0) (2=1) (3=2) (4=3) INTO hadsco1_III.
RECODE hads2_III (1=0) (2=1) (3=2) (4=3) INTO hadsco2_III.
RECODE hads3_III (1=0) (2=1) (3=2) (4=3) INTO hadsco3_III.
RECODE hads4_III (1=0) (2=1) (3=2) (4=3) INTO hadsco4_III.
RECODE hads5_III (1=0) (2=1) (3=2) (4=3) INTO hadsco5_III.
RECODE hads6_III (1=0) (2=1) (3=2) (4=3) INTO hadsco6_III.
RECODE hads7_III (1=0) (2=1) (3=2) (4=3) INTO hadsco7_III.
RECODE hads8_III (1=0) (2=1) (3=2) (4=3) INTO hadsco8_III.
RECODE hads9_III (1=0) (2=1) (3=2) (4=3) INTO hadsco9_III.
RECODE hads10_III (1=0) (2=1) (3=2) (4=3) INTO hadsco10_III.
RECODE hads11_III (1=0) (2=1) (3=2) (4=3) INTO hadsco11_III.
RECODE hads12_III (1=0) (2=1) (3=2) (4=3) INTO hadsco12_III.
RECODE hads13_III (1=0) (2=1) (3=2) (4=3) INTO hadsco13_III.
```

```
RECODE hads14_III (1=0) (2=1) (3=2) (4=3) INTO hadsco14_III.
```

```
RECODE hadsco1_III (0=3) (1=2) (2=1) (3=0) (9=9) INTO rhadsco1_III.
RECODE hadsco3_III (0=3) (1=2) (2=1) (3=0) (9=9) INTO rhadsco3_III.
RECODE hadsco5_III (0=3) (1=2) (2=1) (3=0) (9=9) INTO rhadsco5_III.
RECODE hadsco6_III (0=3) (1=2) (2=1) (3=0) (9=9) INTO rhadsco6_III.
RECODE hadsco8_III (0=3) (1=2) (2=1) (3=0) (9=9) INTO rhadsco8_III.
RECODE hadsco9 III (0=3) (1=2) (2=1) (3=0) (9=9) INTO rhadsco9 III.
RECODE hadsco10 III (0=3) (1=2) (2=1) (3=0) (9=9) INTO rhadsco10 III.
RECODE hadsco11 III (0=3) (1=2) (2=1) (3=0) (9=9) INTO rhadsco11 III.
RECODE hadsco13_III (0=3) (1=2) (2=1) (3=0) (9=9) INTO rhadsco13_III.
missing values rhadsco1_III rhadsco5_III rhadsco6_III rhadsco8_III rhadsco10_III rhadsco10_III
rhadsco11_III rhadsco13_III (99).
execute.
```

```
compute anxiety III=sum.5(rhadsco1_III,rhadsco3_III, rhadsco5_III, hadsco7_III,
rhadsco9_III, rhadsco11_III, rhadsco13_III).
compute depres_III=sum.5(hadsco2_III,hadsco4_III, rhadsco6_III, rhadsco8_III, 
rhadsco10_III, hadsco12_III, hadsco14_III).
missing values depres_III anxiety_III (99).
execute.
```
\*scale authors suggested a score of 8-10 as being mild cases, 11-15 moderate cases and 16 and above severe cases.

RECODE anxiety (16 thru Highest=4) (11 thru 15=3) (8 thru 10=2) (Lowest thru 7=1) INTO anxiety cutoff I. EXECUTE .

RECODE anxiety II (16 thru Highest=4) (11 thru 15=3) (8 thru 10=2) (Lowest thru 7=1) INTO anxiety cutoff II. EXECUTE .

RECODE anxiety III (16 thru Highest=4) (11 thru 15=3) (8 thru 10=2) (Lowest thru 7=1) INTO anxiety cutoff III. EXECUTE .

RECODE depres (16 thru Highest=4) (11 thru 15=3) (8 thru 10=2) (Lowest thru 7=1) INTO depres cutoff I. EXECUTE .

```
RECODE depres II (16 thru Highest=4) (11 thru 15=3) (8 thru 10=2) (Lowest thru 7=1) INTO
depres_cutoff_II .
EXECUTE .
```
RECODE depres III (16 thru Highest=4) (11 thru 15=3) (8 thru 10=2) (Lowest thru 7=1) INTO depres cutoff III . EXECUTE .

POST TRAUMATIC GROWTH INVENTORY was computed by calculating the sum of the subscales and adding it up to a total score:

\*POST-TRAUMATIC GROWTH Tedeschi /Calhoun

compute Relattoothers=sum(PTG\_6,PTG\_8,PTG\_9,PTG\_15,PTG\_16,PTG\_20,PTG\_21). compute Newpossib=sum(PTG\_3,PTG\_7,PTG\_11,PTG\_14,PTG\_17). compute Persstrength=sum(PTG\_4,PTG\_10,PTG\_12,PTG\_19). compute Spirchange=sum(PTG\_5,PTG\_18). compute Apprlife=sum(PTG\_1,PTG\_2,PTG\_13). missing values Relattoothers Newpossib Persstrength Spirchange Apprlife (9). execute.

compute PTGtotal\_I=9. compute PTGtotal I=sum(Relattoothers,Newpossib,Persstrength,Spirchange,Apprlife). missing values PTGtotal 1(9). execute.

\*POST-TRAUMATIC GROWTH\_II Tedeschi /Calhoun

compute

Relattoothers\_II=sum(PTG\_6\_II,PTG\_8\_II,PTG\_9\_II,PTG\_15\_II,PTG\_16\_II,PTG\_21\_  $\vert \vert \vert$ ).

compute Newpossib\_II=sum(PTG\_3\_II,PTG\_7\_II,PTG\_11\_II,PTG\_14\_II,PTG\_17\_II).

compute Persstrength\_II=sum(PTG\_4\_II,PTG\_10\_II,PTG\_12\_II,PTG\_19\_II).

compute Spirchange\_II=sum(PTG\_5\_II,PTG\_18\_II).

compute Apprlife\_II=sum(PTG\_1\_II,PTG\_2\_II,PTG\_13\_II).

missing values Relattoothers\_II Newpossib\_II Persstrength\_II Spirchange\_II Apprlife\_II (9). execute.

compute PTGtotal\_II=9. compute PTGtotal\_II=sum(Relattoothers\_II,Newpossib\_II,Persstrength\_II,Spirchange\_II,Apprlife\_II). missing values PTGtotal II (9). execute.

\*POST-TRAUMATIC GROWTH\_III Tedeschi /Calhoun

compute Relattoothers\_III=sum(PTG\_6\_III,PTG\_8\_III,PTG\_9\_III,PTG\_15\_III,PTG\_16\_III,PTG\_20\_III,PTG \_21\_III). compute Newpossib\_III=sum(PTG\_3\_III,PTG\_7\_III,PTG\_11\_III,PTG\_14\_III,PTG\_17\_III).

compute Persstrength\_III=sum(PTG\_4\_III,PTG\_10\_III,PTG\_12\_III,PTG\_19\_III). compute Spirchange\_III=sum(PTG\_5\_III,PTG\_18\_III). compute Apprlife\_III=sum(PTG\_1\_III,PTG\_2\_III,PTG\_13\_III). missing values Relattoothers\_III Newpossib\_III Persstrength\_III Spirchange\_III Apprlife\_III (9). execute.

compute PTGtotal\_III=9. compute PTGtotal\_III=sum(Relattoothers\_III,Newpossib\_III,Persstrength\_III,Spirchange\_III,Apprlife\_III ). missing values PTGtotal\_III (9). execute.

SUBJECTIVE HEALTH COMPLAINTS INVENTORY (URSIN) was calculate by computing the sum of the subscales and then summing them up to total score. For flu (at least 1), for Musculoskelatal, Pseudoneurology and gastrointestinal (at least 4), and for allergy (at lest 3).

\*SOMATIC/SUBJECTIVE HEALTH COMPLAINTS

compute Flu=sum.1(SC\_1,SC\_2). compute Musculoskeletal=sum.4(SC\_3,SC\_4,SC\_5,SC\_6,SC\_7,SC\_8,SC\_9,SC\_10). compute Pseudoneurology=sum.4(SC\_11,SC\_12,SC\_13,SC\_14,SC\_15,SC\_16,SC\_17). compute Gastrointprobl=sum.4(SC\_18,SC\_19,SC\_20,SC\_21,SC\_22,SC\_23,SC\_24). compute Allergy=sum.3(SC\_25,SC\_26,SC\_27,SC\_28,SC\_29). missing values Flu Musculoskeletal Pseudoneurology Gastrointprobl Allergy (9). execute.

compute SHCtotal\_I=9. compute SHCtotal\_I=sum(Flu,Musculoskeletal,Pseudoneurology,Gastrointprobl,Allergy). missing values SHCtotal 1(9). execute.

#### \*SOMATIC/SUBJECTIVE HEALTH COMPLAINTS Ursin (T2)

compute Flu\_II=sum.1(SC\_1\_II,SC\_2\_II). compute Musculoskeletal\_II=sum.4(SC\_3\_II,SC\_4\_II,SC\_5\_II,SC\_6\_II,SC\_7\_II,SC\_8\_II,SC\_9\_II,SC\_10\_II). compute Pseudoneurology\_II=sum.4(SC\_11\_II,SC\_12\_II,SC\_13\_II,SC\_14\_II,SC\_15\_II,SC\_16\_II,SC\_17\_II) .

compute

Gastrointprobl\_II=sum.4(SC\_18\_II,SC\_19\_II,SC\_20\_II,SC\_21\_II,SC\_22\_II,SC\_23\_II,SC\_24\_II). compute Allergy\_II=sum.3(SC\_25\_II,SC\_26\_II,SC\_27\_II,SC\_28\_II,SC\_29\_II). missing values Flu II Musculoskeletal II Pseudoneurology II Gastrointprobl II Allergy II (9). execute.

compute SHCtotal\_II=9. compute SHCtotal\_II=sum(Flu\_II,Musculoskeletal\_II,Pseudoneurology\_II,Gastrointprobl\_II,Allergy\_II). missing values SHCtotal II (9). execute.

\*SOMATIC/SUBJECTIVE HEALTH COMPLAINTS Ursin (T3)

compute Flu\_III=sum.1(SC\_1\_III,SC\_2\_III). compute Musculoskeletal\_III=sum.4(SC\_3\_III,SC\_4\_III,SC\_5\_III,SC\_6\_III,SC\_7\_III,SC\_8\_III,SC\_9\_III,SC\_1  $0$  III). compute Pseudoneurology\_III=sum.4(SC\_11\_III,SC\_12\_III,SC\_13\_III,SC\_14\_III,SC\_15\_III,SC\_16\_III,SC\_1 7\_III). compute Gastrointprobl\_III=sum.4(SC\_18\_III,SC\_19\_III,SC\_20\_III,SC\_21\_III,SC\_22\_III,SC\_23\_III,SC\_24\_I  $|||$ ). compute Allergy\_III=sum.3(SC\_25\_III,SC\_26\_III,SC\_27\_III,SC\_28\_III,SC\_29\_III). missing values Flu\_III Musculoskeletal\_III Pseudoneurology\_III Gastrointprobl\_III Allergy\_III  $(9)$ . execute.

compute SHCtotal\_III=9. compute SHCtotal\_III=sum(Flu\_III,Musculoskeletal\_III,Pseudoneurology\_III,Gastrointprobl\_III,Allergy\_I II). missing values SHCtotal\_III (9). execute.

#### 4. COMPUTATIONS OF SCALES FOR MAIN PREDICTORS

All variables were computed according to authors guidelines.

SOCIAL PROVISION SCALE (CUTRONA & RUSSEL) was computed by reversing items Q(2,3,6,9,10,14,15,18,19,21,22,24) and subscales computed by the sum of items.

\*SOCIAL SUPPORT SOCIAL PROVISION SCALE

RECODE SS\_2 (1=4) (2=3) (3=2) (4=1) (9=9) INTO rSS\_2. RECODE SS\_3 (1=4) (2=3) (3=2) (4=1) (9=9) INTO rSS\_3.

```
RECODE SS 6(1=4)(2=3)(3=2)(4=1)(9=9) INTO rSS 6.RECODE SS_9 (1=4) (2=3) (3=2) (4=1) (9=9) INTO rSS_9.
RECODE SS 10 (1=4) (2=3) (3=2) (4=1) (9=9) INTO rSS 10.
RECODE SS_14 (1=4) (2=3) (3=2) (4=1) (9=9) INTO rSS_14.
RECODE SS_15 (1=4) (2=3) (3=2) (4=1) (9=9) INTO rSS_15.
RECODE SS_18 (1=4) (2=3) (3=2) (4=1) (9=9) INTO rSS_18.
RECODE SS_19 (1=4) (2=3) (3=2) (4=1) (9=9) INTO rSS_19.
RECODE SS_21 (1=4) (2=3) (3=2) (4=1) (9=9) INTO rSS_21.
RECODE SS_22 (1=4) (2=3) (3=2) (4=1) (9=9) INTO rSS_22.
RECODE SS_24 (1=4) (2=3) (3=2) (4=1) (9=9) INTO rSS_24.
missing values rSS_2 rSS_3 rSS_6 rSS_9 rSS_10 rSS_14 rSS_15 rSS_18 rSS_19 rSS_21 rSS_22 
rSS_24 (9). 
execute.
compute Attachment=sum(rSS_2,SS_11,SS_17,rSS_21).
compute Socialintegr=sum(SS_5,SS_8,rSS_14,rSS_22).
compute Reassurworth=sum(rSS_6,rSS_9,SS_13,SS_20).
compute ReliableAlliance=sum(SS_1,rSS_10,rSS_18,SS_23).
compute Guidance=sum(rSS_3,SS_12,SS_16,rSS_19).
compute Oppertnurturance=sum(SS_4,SS_7,rSS_15,rSS_24).
missing values Attachment Socialintegr Reassurworth ReliableAlliance Guidance 
Oppertnurturance (9).
```

```
execute.
```
compute SStotal\_I=9. compute SStotal\_I=sum(Attachment,Socialintegr,Reassurworth,ReliableAlliance,Guidance,Oppertnurt urance). missing values SStotal 1(9). execute.

SOCIAL ACKNOWLEDGEMENT (MAERCKER) was composed by reversing all items from 1-4 to 0-3 as recommended by authors and then recoding items (9 ,11).

\*The original SAQ has 0-3 but we had put 1-4 and therefore we recode.

```
RECODE SA_1 (1=0) (2=1) (3=2) (4=3) INTO SAco1_I.
RECODE SA_2 (1=0) (2=1) (3=2) (4=3) INTO SAco2_I.
RECODE SA_3 (1=0) (2=1) (3=2) (4=3) INTO SAco3_I.
RECODE SA_4 (1=0) (2=1) (3=2) (4=3) INTO SAco4_I.
RECODE SA_5 (1=0) (2=1) (3=2) (4=3) INTO SAco5_I.
RECODE SA_6 (1=0) (2=1) (3=2) (4=3) INTO SAco6_I.
RECODE SA_7 (1=0) (2=1) (3=2) (4=3) INTO SAco7_I.
RECODE SA_8 (1=0) (2=1) (3=2) (4=3) INTO SAco8_I.
RECODE SA_9 (1=0) (2=1) (3=2) (4=3) INTO SAco9_I.
RECODE SA_10 (1=0) (2=1) (3=2) (4=3) INTO SAco10_I.
RECODE SA_11 (1=0) (2=1) (3=2) (4=3) INTO SAco11_I.
```

```
RECODE SA_12 (1=0) (2=1) (3=2) (4=3) INTO SAco12_I.
RECODE SA_13 (1=0) (2=1) (3=2) (4=3) INTO SAco13_I.
RECODE SA_14 (1=0) (2=1) (3=2) (4=3) INTO SAco14_I.
RECODE SA_15 (1=0) (2=1) (3=2) (4=3) INTO SAco15_I.
RECODE SA_16 (1=0) (2=1) (3=2) (4=3) INTO SAco16_I.
```
RECODE SAco9\_I (0=3) (1=2) (2=1) (3=0) (9=9) INTO rSA\_9. RECODE SAco11 | (0=3) (1=2) (2=1) (3=0) (9=9) INTO rSA 11.

missing values rSA\_9 rSA\_11 (9). execute.

COMPUTE SA\_SUM\_RECOGNITION=SUM(SAco1\_I, SAco2\_I, SAco3\_I, SAco4\_I, SAco7\_I). EXECUTE.

COMPUTE SA\_SUM\_DISAPPROVAL=SUM(SAco12\_I, SAco13\_I, SAco14\_I, SAco15\_I, SAco16 I). EXECUTE.

COMPUTE SA\_SUM\_FAMILYtemp=SUM(SAco6\_I, SAco8\_I, rSA\_9, SAco10\_I, rSA\_11). EXECUTE. COMPUTE SA\_SUM\_FAMILY=(15-SA\_SUM\_FAMILYtemp). EXECUTE.

COMPUTE SA\_SUM\_I=SUM(SA\_SUM\_RECOGNITION, SA\_SUM\_DISAPPROVAL, SA SUM FAMILY). EXECUTE.

```
RECODE SA 1 II (1=0) (2=1) (3=2) (4=3) INTO SAco1 II.
RECODE SA_2_II (1=0) (2=1) (3=2) (4=3) INTO SAco2_II.
RECODE SA 3 II (1=0) (2=1) (3=2) (4=3) INTO SAco3 II.
RECODE SA_4_II (1=0) (2=1) (3=2) (4=3) INTO SAco4_II.
RECODE SA_5_II (1=0) (2=1) (3=2) (4=3) INTO SAco5_II.
RECODE SA_6_II (1=0) (2=1) (3=2) (4=3) INTO SAco6_II.
RECODE SA_7_II (1=0) (2=1) (3=2) (4=3) INTO SAco7_II.
RECODE SA_8_II (1=0) (2=1) (3=2) (4=3) INTO SAco8_II.
RECODE SA 9 II (1=0) (2=1) (3=2) (4=3) INTO SAco9 II.
RECODE SA_10_II (1=0) (2=1) (3=2) (4=3) INTO SAco10_II.
RECODE SA 11 II (1=0) (2=1) (3=2) (4=3) INTO SAco11 II.
RECODE SA 12 II (1=0) (2=1) (3=2) (4=3) INTO SAco12 II.
RECODE SA_13_II (1=0) (2=1) (3=2) (4=3) INTO SAco13_II.
RECODE SA_14_II (1=0) (2=1) (3=2) (4=3) INTO SAco14_II.
RECODE SA 15 II (1=0) (2=1) (3=2) (4=3) INTO SAco15 II.
RECODE SA_16_II (1=0) (2=1) (3=2) (4=3) INTO SAco16_II.
```
RECODE SAco9\_II (0=3) (1=2) (2=1) (3=0) (9=9) INTO rSA\_9\_II. RECODE SAco11 II (0=3) (1=2) (2=1) (3=0) (9=9) INTO rSA\_11\_II.

missing values rSA 9 II rSA 11 II (9). execute.

COMPUTE SA\_SUM\_RECOGNITION\_II=SUM(SAco1\_II, SAco2\_II, SAco3\_II, SAco4\_II, SAco7 II). EXECUTE.

COMPUTE SA\_SUM\_DISAPPROVAL\_II=SUM(SAco12\_II, SAco13\_II, SAco14\_II, SAco15\_II, SAco16\_II). EXECUTE.

COMPUTE SA\_SUM\_FAMILYtemp\_II=SUM(SAco6\_II, SAco8\_II, rSA\_9\_II, SAco10\_II,  $rSA$  11 II). EXECUTE.

COMPUTE SA\_SUM\_FAMILY\_II=(15-SA\_SUM\_FAMILYtemp\_II). EXECUTE.

COMPUTE SA\_SUM\_II=SUM(SA\_SUM\_RECOGNITION\_II, SA\_SUM\_DISAPPROVAL\_II, SA\_SUM\_FAMILY\_II). EXECUTE.

```
RECODE SA_1_III (1=0) (2=1) (3=2) (4=3) INTO SAco1_III.
RECODE SA_2_III (1=0) (2=1) (3=2) (4=3) INTO SAco2_III.
RECODE SA_3_III (1=0) (2=1) (3=2) (4=3) INTO SAco3_III.
RECODE SA_4_III (1=0) (2=1) (3=2) (4=3) INTO SAco4_III.
RECODE SA_5_III (1=0) (2=1) (3=2) (4=3) INTO SAco5_III.
RECODE SA_6_III (1=0) (2=1) (3=2) (4=3) INTO SAco6_III.
RECODE SA_7_III (1=0) (2=1) (3=2) (4=3) INTO SAco7_III.
RECODE SA_8_III (1=0) (2=1) (3=2) (4=3) INTO SAco8_III.
RECODE SA_9_III (1=0) (2=1) (3=2) (4=3) INTO SAco9_III.
RECODE SA_10_III (1=0) (2=1) (3=2) (4=3) INTO SAco10_III.
RECODE SA_11_III (1=0) (2=1) (3=2) (4=3) INTO SAco11_III.
RECODE SA_12_III (1=0) (2=1) (3=2) (4=3) INTO SAco12_III.
RECODE SA_13_III (1=0) (2=1) (3=2) (4=3) INTO SAco13_III.
RECODE SA_14_III (1=0) (2=1) (3=2) (4=3) INTO SAco14_III.
RECODE SA_15_III (1=0) (2=1) (3=2) (4=3) INTO SAco15_III.
RECODE SA_16_III (1=0) (2=1) (3=2) (4=3) INTO SAco16_III.
```
RECODE SAco9\_III (0=3) (1=2) (2=1) (3=0) (9=9) INTO rSA\_9\_III. RECODE SAco11\_III (0=3) (1=2) (2=1) (3=0) (9=9) INTO rSA\_11\_III.

missing values rSA 9 III rSA 11 III (9). execute.

COMPUTE SA\_SUM\_RECOGNITION\_III=SUM(SAco1\_III, SAco2\_III, SAco3\_III, SAco4\_III, SAco7 III). EXECUTE.

COMPUTE SA\_SUM\_DISAPPROVAL\_III=SUM(SAco12\_III, SAco13\_III, SAco14\_III, SAco15\_III, SAco16 III). EXECUTE.

COMPUTE SA\_SUM\_FAMILYtemp\_III=SUM(SAco6\_III, SAco8\_III, rSA\_9\_III, SAco10\_III, rSA\_11\_III). EXECUTE.

COMPUTE SA\_SUM\_FAMILY\_III=(15-SA\_SUM\_FAMILYtemp\_III). EXECUTE.

COMPUTE SA\_SUM\_III=SUM(SA\_SUM\_RECOGNITION\_III, SA\_SUM\_DISAPPROVAL\_III, SA\_SUM\_FAMILY\_III). EXECUTE.

#### PERITRAUMTIC DISTRESS INVENTORY (BRUNET) was computed by computing the mean of items.

\*PERITRAUMATIC DISTRESS INVENTORY compute PDItotal\_I=mean(PDI\_1,PDI\_2, PDI\_3, PDI\_4, PDI\_5, PDI\_6, PDI\_7, PDI\_8, PDI\_9, PDI\_10, PDI\_11, PDI\_12, PDI\_13). missing values PDItotal 1(9). execute.

\*PERITRAUMATIC DISTRESS INVENTORY\_II compute PDItotal\_II=mean(PDI\_1\_II,PDI\_2\_II, PDI\_3\_II, PDI\_4\_II, PDI\_5\_II, PDI\_6\_II, PDI\_7\_II, PDI\_8\_II, PDI\_9\_II, PDI\_10\_II, PDI\_11\_II, PDI\_12\_II, PDI\_13\_II). missing values PDItotal II (9). execute.

\*PERITRAUMATIC DISTRESS INVENTORY\_III compute PDItotal\_III=mean(PDI\_1\_III,PDI\_2\_III, PDI\_3\_III, PDI\_4\_III, PDI\_5\_III, PDI\_6\_III, PDI 7 III, PDI 8 III, PDI 9 III, PDI 10 III, PDI 11 III, PDI 12 III, PDI 13 III).

missing values PDItotal III (9). execute.

SELF EFFICACY (SCHWARZER) was computed by calculating the mean for the total scale.

\*SELF-EFFICACY Schwarzer compute selfeff  $I$  = mean.7 (SE 1, SE 2, SE 3, SE 4, SE 5, SE 6, SE 7, SE 8, SE 9, SE 10). missing values selfeff  $1 (9)$ .

execute.

SCL-90-R QUALITY OF SLEEP SUBSCALE (DEROGATIS) was computed by calculating the sum of items.

\*SLEEP MEASURE (T1) compute SCL 90 sleep I=9. compute SCL\_90\_sleep\_I=sum(SCL1,SCL2,SCL3). missing values SCL 90 sleep 1(9). execute.

\*SLEEP MEASURE\_II (T2) compute SCL 90 sleep II=9. compute SCL\_90\_sleep\_II=sum(SCL1\_II,SCL2\_II,SCL3\_II). missing values SCL 90 sleep II (9). execute.

\*SLEEP MEASURE\_III (T3) compute SCL 90 sleep III=9. compute SCL\_90\_sleep\_III=sum(SCL1\_III,SCL2\_III,SCL3\_III). missing values SCL 90 sleep III (9). execute.

YEARS VOLUNTEERING was computed by entering the year of the disaster and retracting the number of years they said they have volunteered

\*COMPUTATION OF YEARS VOLUNTEERING COMPUTE Yearsvoluntcomp=2006 - Yearsvolunteering. EXECUTE.

\*Then a categorization was set up: compute Yearvolunt\_cat=99. if (Yearsvoluntcomp eq 0) Yearvolunt cat=1. if (Yearsvoluntcomp eq 1) Yearvolunt cat=1. if (Yearsvoluntcomp ge 2) Yearvolunt\_cat=2. missing values Yearvolunt cat (99).

execute.

AGE was composed by setting the year of data entry minus the year of birth (they entered it as a year e.g. 1970)

```
*COMPUTATION OF YEARS (AGE)
COMPUTE Age I comp=2006 - Age I.
EXECUTE.
```
LIFE EVENT CHECKLIST (WEATHERS) was computed by reversing all items and then calculating a total score by summing up the items.

```
RECODE Life_Event_Chkl_1 (1=1) (2=0) (3=0) (4=0) INTO Life_Event_Chkl_1_r.
RECODE Life_Event_Chkl_2 (1=1) (2=0) (3=0) (4=0) INTO Life_Event_Chkl_2_r.
RECODE Life_Event_Chkl_3 (1=1) (2=0) (3=0) (4=0) INTO Life_Event_Chkl_3_r.
RECODE Life_Event_Chkl_4 (1=1) (2=0) (3=0) (4=0) INTO Life_Event_Chkl_4_r.
RECODE Life_Event_Chkl_5 (1=1) (2=0) (3=0) (4=0) INTO Life_Event_Chkl_5_r.
RECODE Life_Event_Chkl_6 (1=1) (2=0) (3=0) (4=0) INTO Life_Event_Chkl_6_r.
RECODE Life_Event_Chkl_7 (1=1) (2=0) (3=0) (4=0) INTO Life_Event_Chkl_7_r.
RECODE Life_Event_Chkl_8 (1=1) (2=0) (3=0) (4=0) INTO Life_Event_Chkl_8_r.
RECODE Life_Event_Chkl_9 (1=1) (2=0) (3=0) (4=0) INTO Life_Event_Chkl_9_r.
RECODE Life_Event_Chkl_10 (1=1) (2=0) (3=0) (4=0) INTO Life_Event_Chkl_10_r.
RECODE Life_Event_Chkl_11 (1=1) (2=0) (3=0) (4=0) INTO Life_Event_Chkl_11_r.
RECODE Life_Event_Chkl_12 (1=1) (2=0) (3=0) (4=0) INTO Life_Event_Chkl_12_r.
RECODE Life_Event_Chkl_13 (1=1) (2=0) (3=0) (4=0) INTO Life_Event_Chkl_13_r.
RECODE Life_Event_Chkl_14 (1=1) (2=0) (3=0) (4=0) INTO Life_Event_Chkl_14_r.
RECODE Life_Event_Chkl_15 (1=1) (2=0) (3=0) (4=0) INTO Life_Event_Chkl_15_r.
RECODE Life_Event_Chkl_16 (1=1) (2=0) (3=0) (4=0) INTO Life_Event_Chkl_16_r.
RECODE Life_Event_Chkl_17 (1=1) (2=0) (3=0) (4=0) INTO Life_Event_Chkl_17_r.
```
#### **COMPUTE**

Life\_event\_sum=SUM(Life\_Event\_Chkl\_1\_r,Life\_Event\_Chkl\_2\_r,Life\_Event\_Chkl\_3\_r,Life\_E vent Chkl 4 r,Life Event Chkl 5 r,Life Event Chkl 6 r,Life Event Chkl 7 r,Life Event Ch kl 8 r,Life Event Chkl 9 r,Life Event Chkl 10 r,Life Event Chkl 11 r,Life Event Chkl 12 r,Life Event Chkl 13 r,Life Event Chkl 14 r,Life Event Chkl 15 r,Life Event Chkl 16 r, Life\_Event\_Chkl\_17\_r).EXECUTE.

missing values Life\_event\_sum (9). execute. compute Low\_Core\_volunteers=99. if (Joint eq 3) Low Core volunteers=1. missing values Low Core volunteers (99). execute.

TRAUMATIC EXPOSURE SEVERITY SCALE (ELAL & SLADE) was measured only at T3 and composed by reversing all items and subscales were computed with sum of

items; Resource loss (1,3,4,5,9,10), Damage (6,7,8), Personal harm (12, 13,14,17,26) and Concern for others (15, 16, 18, 19, 20, 27).

```
RECODE TESS 1 III (1=2) (2=1) INTO TESSco 1.
RECODE TESS 2 III (1=2) (2=1) INTO TESSco 2.
RECODE TESS 3 III (1=2) (2=1) INTO TESSco 3.
RECODE TESS 4 III (1=2) (2=1) INTO TESSco 4.
RECODE TESS 5 III (1=2) (2=1) INTO TESSco 5.
RECODE TESS 6 III (1=2) (2=1) INTO TESSco 6.
RECODE TESS 7 III (1=2) (2=1) INTO TESSCO 7.
RECODE TESS 8 III (1=2) (2=1) INTO TESSco 8.
RECODE TESS_9_III (1=2) (2=1) INTO TESSco_9.
RECODE TESS_10_III (1=2) (2=1) INTO TESSco_10.
RECODE TESS_11_III (1=2) (2=1) INTO TESSco_11.
RECODE TESS_12_III (1=2) (2=1) INTO TESSco_12.
RECODE TESS_13_III (1=2) (2=1) INTO TESSco_13.
RECODE TESS_14_III (1=2) (2=1) INTO TESSco_14.
RECODE TESS_15_III (1=2) (2=1) INTO TESSco_15.
RECODE TESS_16_III (1=2) (2=1) INTO TESSco_16.
RECODE TESS_17_III (1=2) (2=1) INTO TESSco_17.
RECODE TESS_18_III (1=2) (2=1) INTO TESSco_18.
RECODE TESS_19_III (1=2) (2=1) INTO TESSco_19.
RECODE TESS_20_III (1=2) (2=1) INTO TESSco_20.
RECODE TESS_21_III (1=2) (2=1) INTO TESSco_21.
RECODE TESS_22_III (1=2) (2=1) INTO TESSco_22.
RECODE TESS_23_III (1=2) (2=1) INTO TESSco_23.
RECODE TESS_24_III (1=2) (2=1) INTO TESSco_24.
RECODE TESS 25 III (1=2) (2=1) INTO TESSCO 25.
RECODE TESS_26_III (1=2) (2=1) INTO TESSco_26.
RECODE TESS_27_III (1=2) (2=1) INTO TESSco_27.
RECODE TESS_28_III (1=2) (2=1) INTO TESSco_28.
```
COMPUTETESS\_SUM\_ResourceLoss=SUM(TESSco\_1,TESSco\_3,TESSco\_4,TESSco\_5,TESSco\_9, TESSco\_10).EXECUTE.

COMPUTE TESS\_SUM\_Damage=SUM(TESSco\_6,TESSco\_7,TESSco\_8).EXECUTE.

COMPUTETESS\_SUM\_PersonalHarm=SUM(TESSco\_12,TESSco\_13,TESSco\_14,TESSco\_17,TES Sco\_26). EXECUTE.

COMPUTETESS\_SUM\_ConcernforOthers=SUM(TESSco\_15,TESSco\_16,TESSco\_18,TESSco\_19, TESSco\_20,TESSco\_27). EXECUTE.